## Ping Man Page Windows >>>CLICK HERE<<<

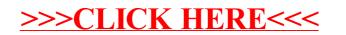